# Prof Reichling´s Digital Media Marketing

# DIE ANWENDUNG

Dieser Fall soll Ihnen die Gelegenheit geben, das bisher über das menschliche Verhalten in der Praxis zu üben.

## DIE AUFGABE

Die Aufgabe besteht aus zwei Teilen:

- 1. Gestalten Sie ein Flugblatt (Flyer) als Werbemedium für Ihren Studiengang "Digital Media Marketing" an der Hochschule Kaiserslautern, Campus Zweibrücken. Das Flugblatt soll bei Informationsveranstaltungen für die Hochschule verwendet werden können. Es besteht aus Vorder– und Rückseite. Zielgruppe sind potentielle Studierende, dabei sind auch Schüler weiterführender Schulen in der Oberstufe zu berücksichtigen. Zur Wahrung des Corporate Designs kann es zweckmäßig sein, den Claim der Hochschule zu verwenden. Sie können jedoch auch zusätzlich eine Subclaim für den Studiengang gestalten und einsetzen. Entscheiden Sie ob der Flyer bunt, mehrfarbig oder Schwarz/ graugerastert erstellt werden soll und begründen Sie in der Präsentation Ihre Entscheidung.
- 2. Gestalten Sie eine Landingpage für Ihren Studiengang "Digital Media Marketing" an der Hochschule Kaiserslautern, Campus Zweibrücken. Verwenden Sie dabei den für den Flyer benutzen Claim bzw. Subclaim. Die Landingpage sollte offline in der Übung präsentiert werden können, gleichzeitig sollte sie soweit als html-Datei zur Verfügung stehen dass Sie (bei hervorragender Gestaltung) bei www.mittelstand-marketing.de eingebaut werden kann. Speichern sie dazu die Bilddateien im jpg.-Format in der Datei "Bilder" ab. Versehen Sie die Seite mit Metatags und erläutern Sie die Auswahl dieser Tags. Für diese Übung ist es noch nicht erforderlich auf dieser Landingpage einen Response-Teil einzubauen.

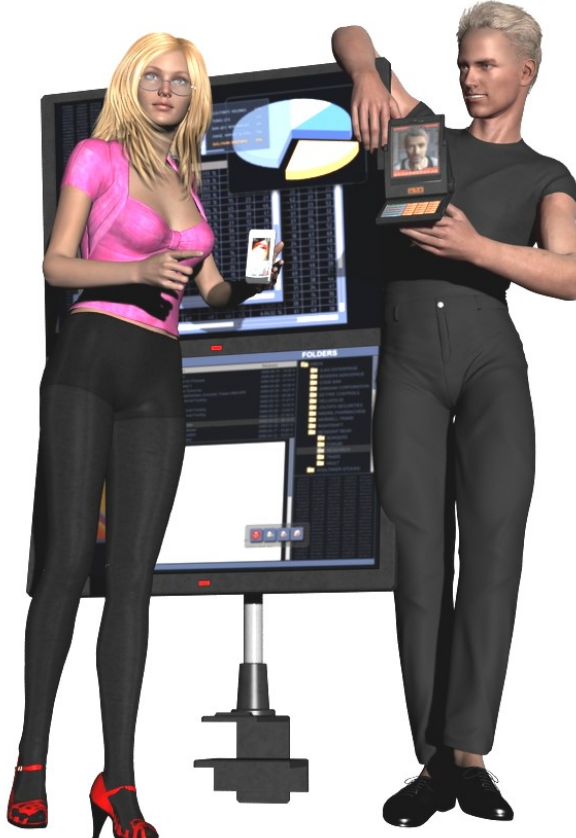

### ZUM SELBSTSTUDIUM:

#### **Flyer**

November 2016 Band 4, Ausgabe 6

> Flyer sind Flugblätter, Handzettel zu Werbezwecken,. Flayer sind traditionelle Printmedien-

Schon unmittelbar nach Erfindung des Druckes mit beweglichen Lettern wurden Flugblätter verwendet, um Informationen schnell zu verbreiten. Seit 1488 sind Flugblätter nachweisbar, obwohl die Mehrzahl der Bevölkerung nicht lesen konnte. Daher wurden großformatige Holzschnitte verwendet, um das Geschriebene zu illustrieren. Diese Flugblätter wurden teilweise sehr teuer verkauft. In dier Bibliotheca Bipontina in Zweibrücken werden solche frühen "Wiegendrucke" aufbewahrt. Das älteste bislang bekannte illustrierte Flugblatt stammt aus dem Jahr 1492 und behandelt den "Donnerstein von Ensisheim", einen aktuellen Meteoriteneinschlag. Heute haben Flyer (Flugblätter) eine wichtige Kommunikationsaufgabe in der Printwerbung und in der politischen Propaganda.

Dies ist ein frei erfundenes Fallbeispiel zum Unterricht an der Hochschule Kaiserslautern, Campus Zweibrücken. Ähnlichkeiten mit lebenden Personen oder real existierenden Organisationen und Produkten sind rein zufällig und nicht beabsichtigt. Normabweichungen bei der Rechtschreibung oder Kommasetzung sind beabsichtigt und dienen der graphischen Gestaltung.

Alle Rechte an dieser Fallstudie, insbesondere die Rechte auf Veröffentlichung und Verfilmung liegen beim Verfasser. Für Unterrichtszwecke an staatlichen Hochschulen, sowie an vergleichbaren Bildungseinrichtungen darf diese Fallstudie jederzeit kopiert und eingesetzt werden.

# Hinweis **Aufgabe**

Lösen Sie die Aufgaben 1 und 2 als Gruppenarbeit.

Diskutieren Sie alternative Gestaltungsmöglichkeiten, stellen Sie falls es Ihnen erforderlich erscheint in der Übung mehrere Versionen vor.

Berücksichtigen Sie bei der Teamarbeit alles, was Sie bislang über das menschliche Verhalten gelernt haben: Reiz/ Reaktionsmechanismen; Einstellungen und kognitive Mechanismen, Motive und Motivation sowie die unterschiedlichen Schlüsselreize.

Erläutern Sie welche Überlegungen aus der Verhaltensforschung in die Gestaltung eingeflossen sind.

Achten Sie unbedingt darauf, dass Sie mit Ausnahme des Hochschulclaims keine Bild -oder Wortelemente verwenden, die mit den Urheberrechten Dritter belastet sind.

#### Prof. Dr. H. Reichling

Hochschule Kaiserslautern Campus Zweibrücken 66482 Zweibrücken Amerikastr. 1

[reichling@mittelstand-marketing.de](mailto:reichling@mittelstand-marketing.de?subject=mail%20an%20prof%20reichling) alydia.Faust@fh-kl.de

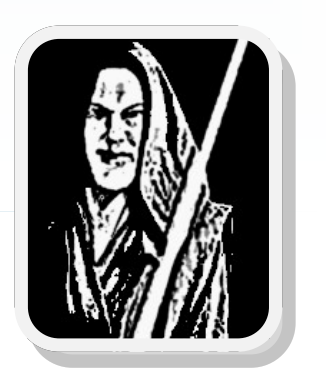

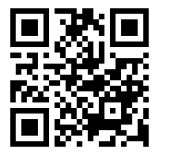